## See how smart you are.

Print and cut out your DeltaVision® card. You can also download your virtual ID card by visiting eyemedvisioncare.com/member or by downloading the EyeMed Members app using your Apple or Android device. It's the smart way to be sure you have your plan information handy whenever you visit your vision care provider.

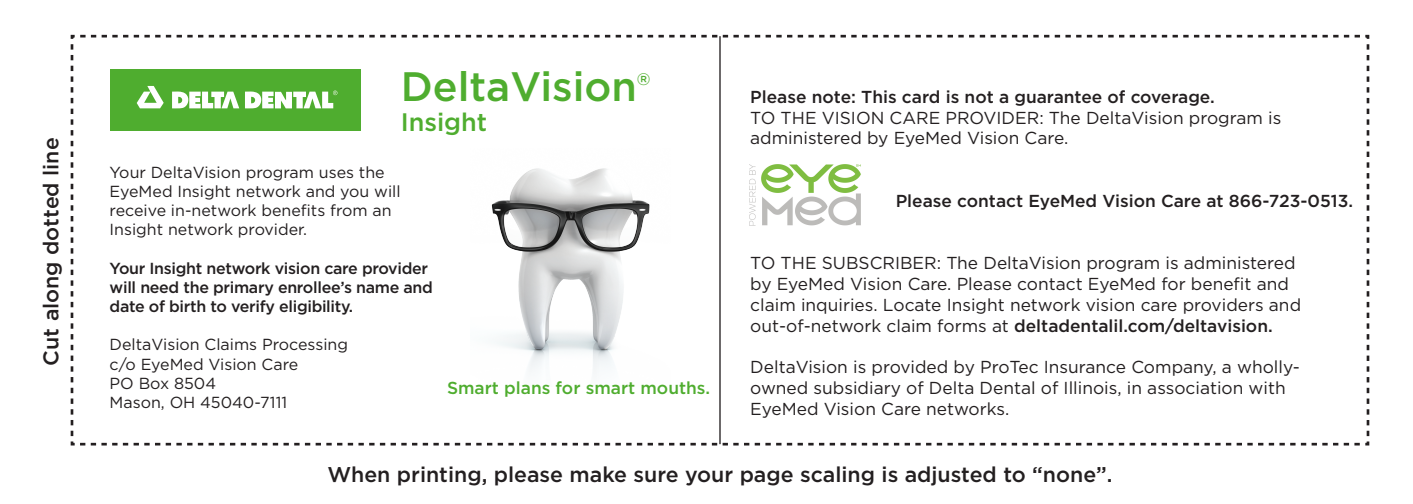

Your DeltaVision program uses the EyeMed Insight network and you will receive in-network benefits from an Insight network provider.

Finding a network vision care provider is easy! Simply go to eyemed.com or download the EyeMed Members app to locate a network provider today.

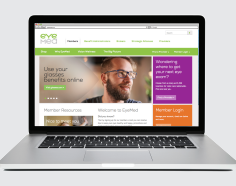

Visit eyemed.com and click on the "Find a Provider" link. To view network providers in your area, enter your ZIP code and choose "Insight" from the network dropdown.

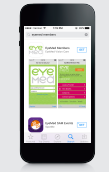

Download the EyeMed Members app by searching "EyeMed Members." Select "Locate a Provider" once the app downloads. Then, enter your location and choose "Insight" to view a list of providers near you.

Using these resources, you can also review in-network and out-of-network benefits, find answers to commonly asked questions and more!

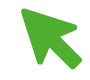

deltadentalil.com/deltavision 866-723-0513 csi@deltadentalil.com

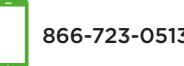

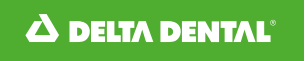